## Fehlermeldung "Sie haben bereits teilgenommen"

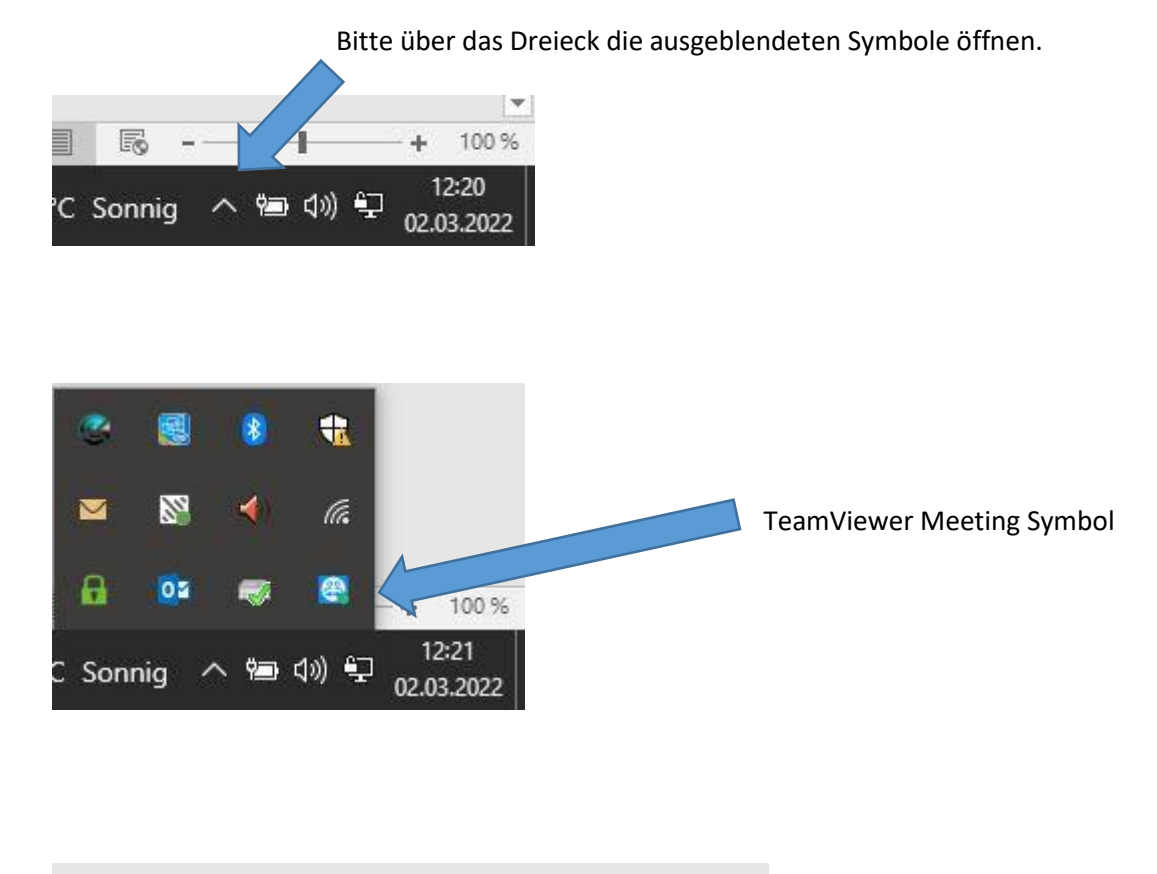

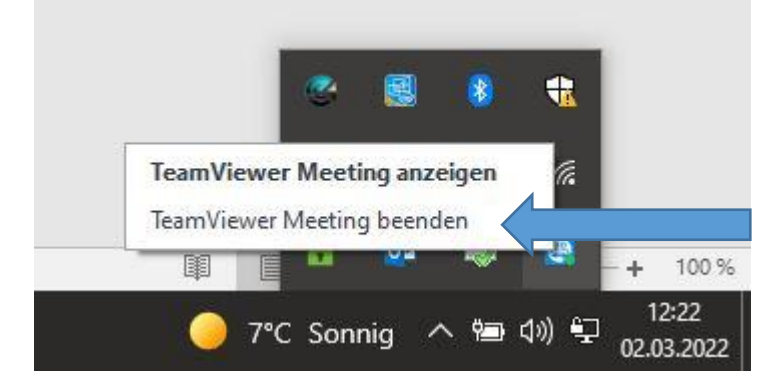

Bitte TeamViewer Meeting beenden

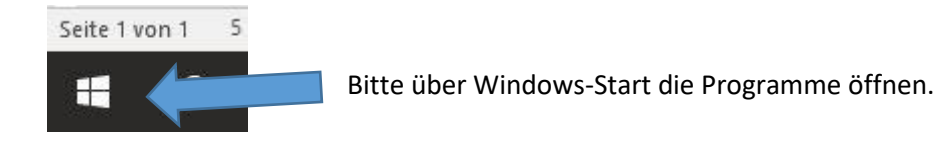

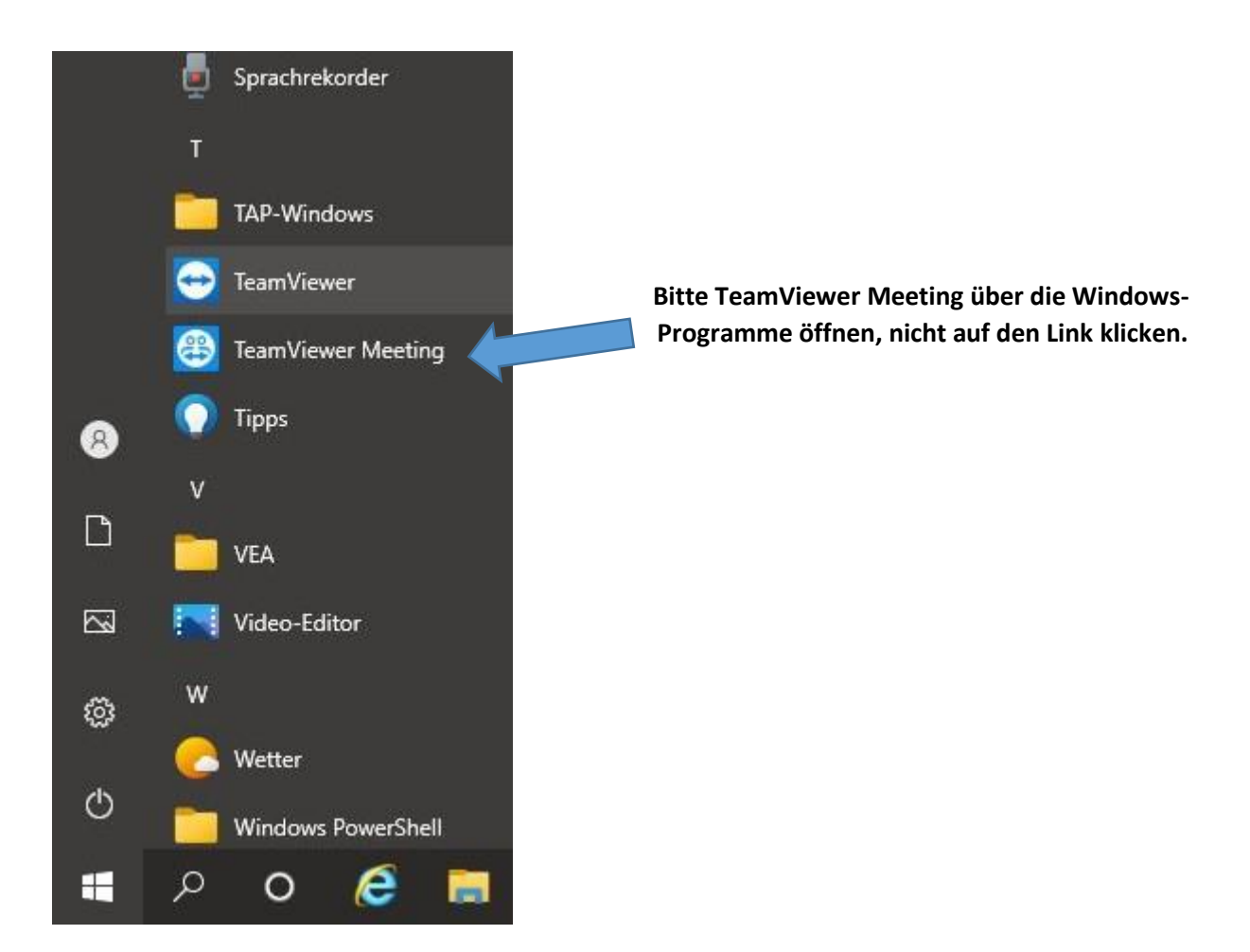

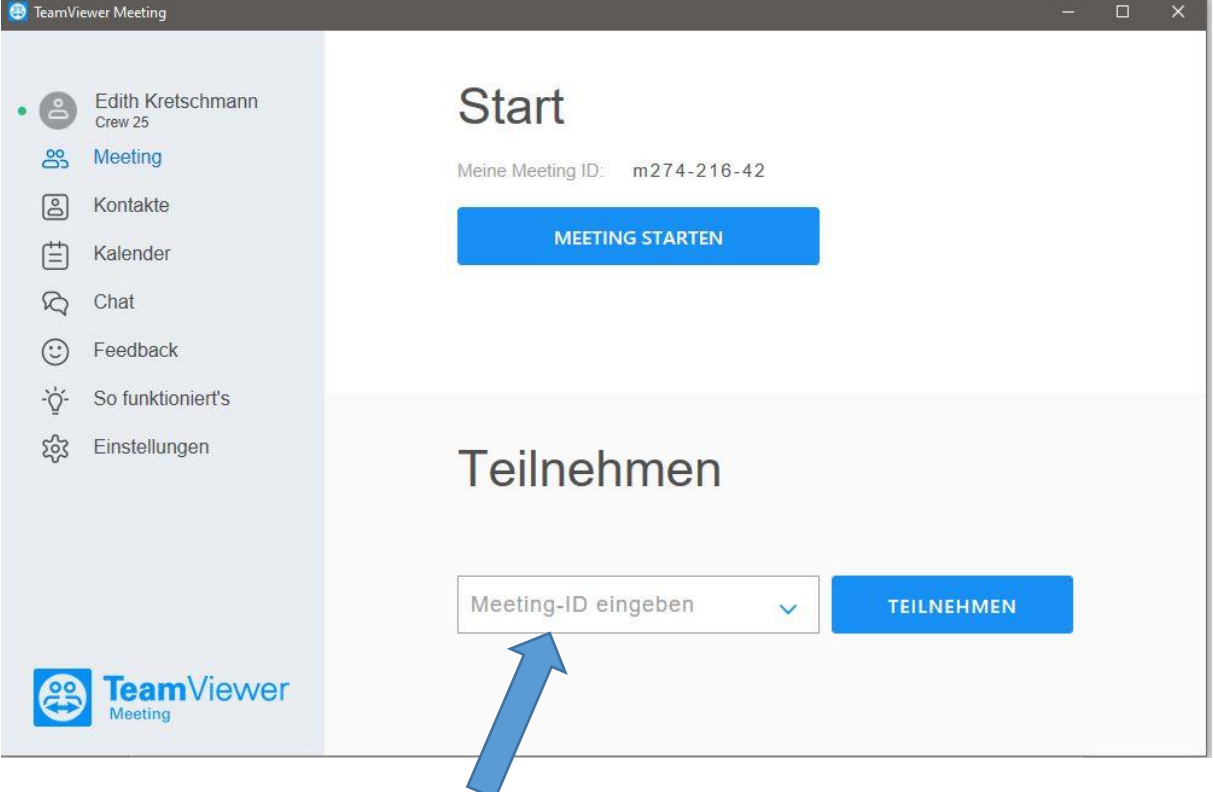

Hier bitte die Meetings-ID eingeben und auf Teilnehmen drücken.